# **MOOVIT** Horaires et plan de la ligne 36 de bus

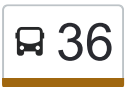

## Borderouge / Roseraie 36 [Téléchargez](https://moovitapp.com/index/api/onelink/3986059930?pid=Web_SEO_Lines-PDF&c=Footer_Button&is_retargeting=true&af_inactivity_window=30&af_click_lookback=7d&af_reengagement_window=7d&GACP=v%3D2%26tid%3DG-27FWN98RX2%26cid%3DGACP_PARAM_CLIENT_ID%26en%3Dinstall%26ep.category%3Doffline%26ep.additional_data%3DGACP_PARAM_USER_AGENT%26ep.page_language%3Dfr%26ep.property%3DSEO%26ep.seo_type%3DLines%26ep.country_name%3DFrance%26ep.metro_name%3DToulouse&af_sub4=SEO_other&af_sub8=%2Findex%2Ffr%2Fline-pdf-Toulouse-1024-9974-333101&af_sub9=View&af_sub1=1024&af_sub7=1024&deep_link_sub1=1024&af_sub5=V2-Lines-1717059799&deep_link_value=moovit%3A%2F%2Fline%3Fpartner_id%3Dseo%26lgi%3D333101%26add_fav%3D1&af_dp=moovit%3A%2F%2Fline%3Fpartner_id%3Dseo%26lgi%3D333101%26add_fav%3D1&af_ad=SEO_other_36_Borderouge%20%2F%20Roseraie_Toulouse_View&deep_link_sub2=SEO_other_36_Borderouge%20%2F%20Roseraie_Toulouse_View)

La ligne 36 de bus (Borderouge / Roseraie) a 2 itinéraires. Pour les jours de la semaine, les heures de service sont: (1) Borderouge: 05:55 - 20:50(2) Roseraie: 05:35 - 20:50

Utilisez l'application Moovit pour trouver la station de la ligne 36 de bus la plus proche et savoir quand la prochaine ligne 36 de bus arrive.

#### **Direction: Borderouge**

12 arrêts [VOIR LES HORAIRES DE LA LIGNE](https://moovitapp.com/toulouse-1024/lines/36/333101/2362337/fr?ref=2&poiType=line&customerId=4908&af_sub8=%2Findex%2Ffr%2Fline-pdf-Toulouse-1024-9974-333101&utm_source=line_pdf&utm_medium=organic&utm_term=Borderouge%20%2F%20Roseraie)

Roseraie

Campardon

Le Brix

Hauts De Bonnefoy

Pl De L'Armée D'Afrique

Rixens

Louin

Maourine

Ségla

Lanusse

Monloup

Borderouge

#### **Horaires de la ligne 36 de bus** Horaires de l'Itinéraire Borderouge:

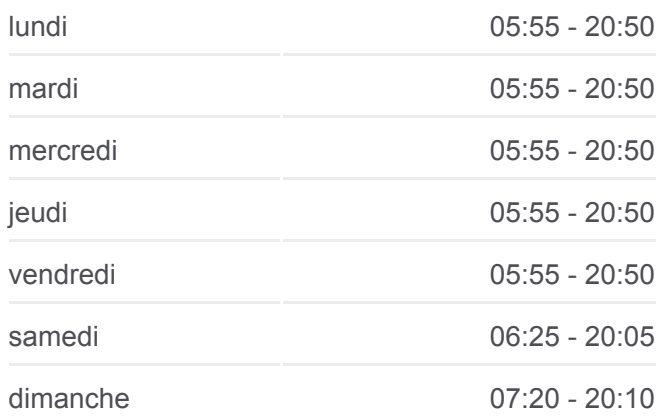

**Informations de la ligne 36 de bus Direction:** Borderouge **Arrêts:** 12 **Durée du Trajet:** 11 min **Récapitulatif de la ligne:**

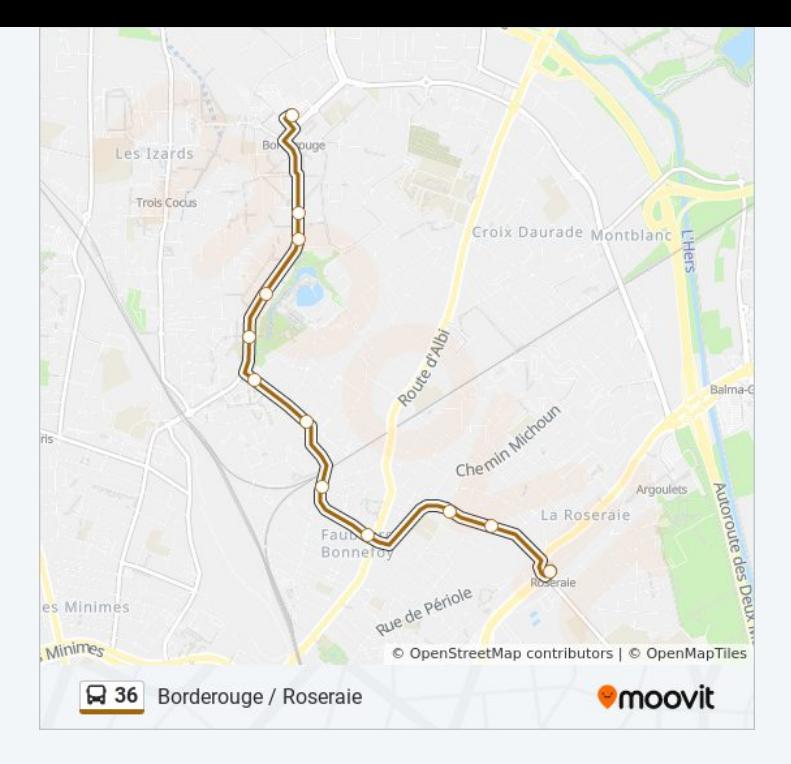

#### **Direction: Roseraie**

### 12 arrêts [VOIR LES HORAIRES DE LA LIGNE](https://moovitapp.com/toulouse-1024/lines/36/333101/2362336/fr?ref=2&poiType=line&customerId=4908&af_sub8=%2Findex%2Ffr%2Fline-pdf-Toulouse-1024-9974-333101&utm_source=line_pdf&utm_medium=organic&utm_term=Borderouge%20%2F%20Roseraie)

Borderouge

Monloup

Lanusse

Ségla

Maourine

Louin

Rixens

Pl De L'Armée D'Afrique

Hauts De Bonnefoy

Le Brix

Campardon

Roseraie

#### **Horaires de la ligne 36 de bus** Horaires de l'Itinéraire Roseraie:

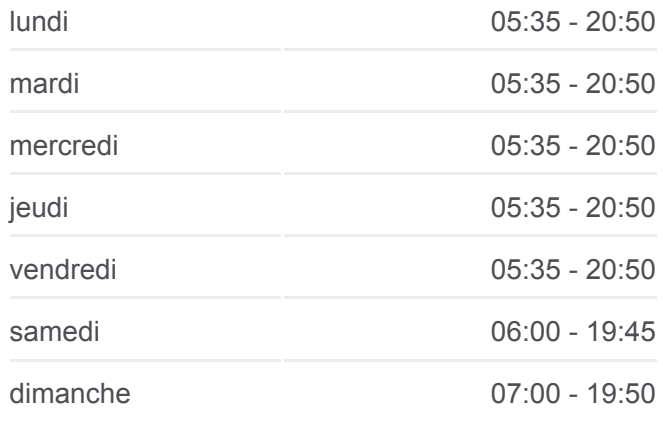

**Informations de la ligne 36 de bus Direction:** Roseraie **Arrêts:** 12 **Durée du Trajet:** 13 min **Récapitulatif de la ligne:**

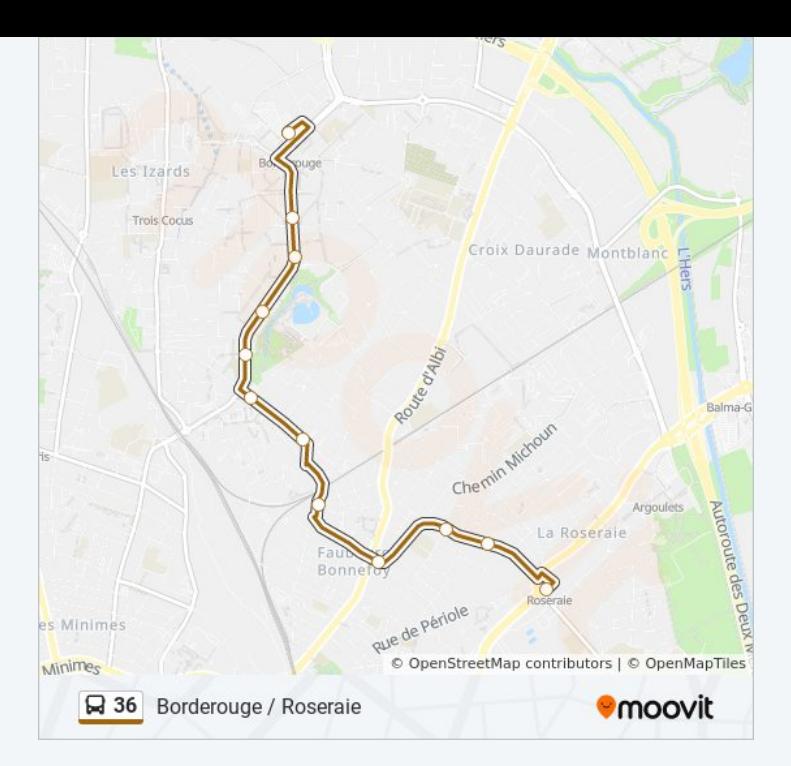

Les horaires et trajets sur une carte de la ligne 36 de bus sont disponibles dans un fichier PDF hors-ligne sur moovitapp.com. Utilisez le [Appli Moovit](https://moovitapp.com/toulouse-1024/lines/36/333101/2362337/fr?ref=2&poiType=line&customerId=4908&af_sub8=%2Findex%2Ffr%2Fline-pdf-Toulouse-1024-9974-333101&utm_source=line_pdf&utm_medium=organic&utm_term=Borderouge%20%2F%20Roseraie) pour voir les horaires de bus, train ou métro en temps réel, ainsi que les instructions étape par étape pour tous les transports publics à Toulouse.

[À propos de Moovit](https://moovit.com/fr/about-us-fr/?utm_source=line_pdf&utm_medium=organic&utm_term=Borderouge%20%2F%20Roseraie) · [Solutions MaaS](https://moovit.com/fr/maas-solutions-fr/?utm_source=line_pdf&utm_medium=organic&utm_term=Borderouge%20%2F%20Roseraie) · [Pays disponibles](https://moovitapp.com/index/fr/transport_en_commun-countries?utm_source=line_pdf&utm_medium=organic&utm_term=Borderouge%20%2F%20Roseraie) · [Communauté Moovit](https://editor.moovitapp.com/web/community?campaign=line_pdf&utm_source=line_pdf&utm_medium=organic&utm_term=Borderouge%20%2F%20Roseraie&lang=fr)

© 2024 Moovit - Tous droits réservés

**Consultez les horaires d'arrivée en direct**

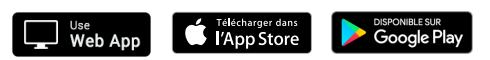